# **qbretry**

[ [Description](#page-0-0) ] [ [Usage](#page-0-1) ] [ [Options](#page-0-2) ] [ [Notes](#page-1-0) ] [ [Examples](#page-1-1) ] [ [See also](#page-1-2) ]

#### <span id="page-0-0"></span>**Description**

**qbretry** moves a job to pending from one of the following states:

- failed
- complete
- killed

#### <span id="page-0-1"></span>**Usage**

qbretry [options] jobID… | 0

where JobID is one or more job IDs, and 0 is a wild card token representing all the user's jobs.

## <span id="page-0-2"></span>**Options**

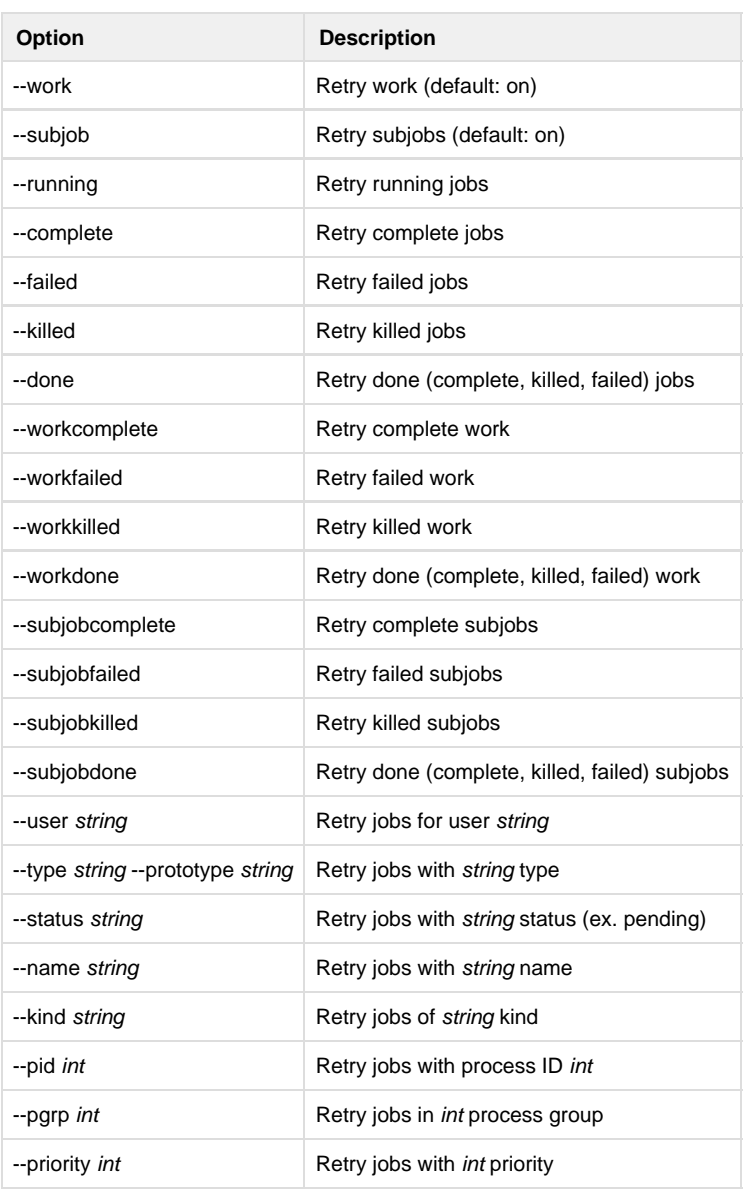

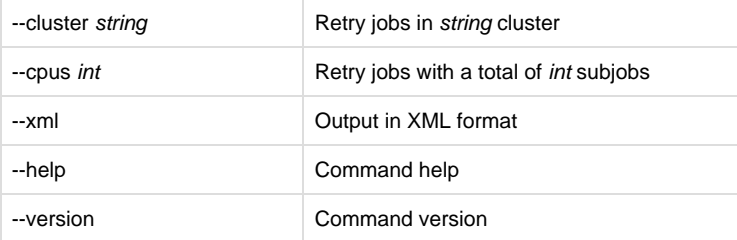

#### <span id="page-1-0"></span>**Notes**

## <span id="page-1-1"></span>**Examples**

Retry only subjob 12354.0: % **qbretry 12354.0** Retry all subjobs in 12345: % **qbretry 12345** Retry all of user anthony's jobs: % **qbretry --user anthony 0**

#### <span id="page-1-2"></span>**See also**